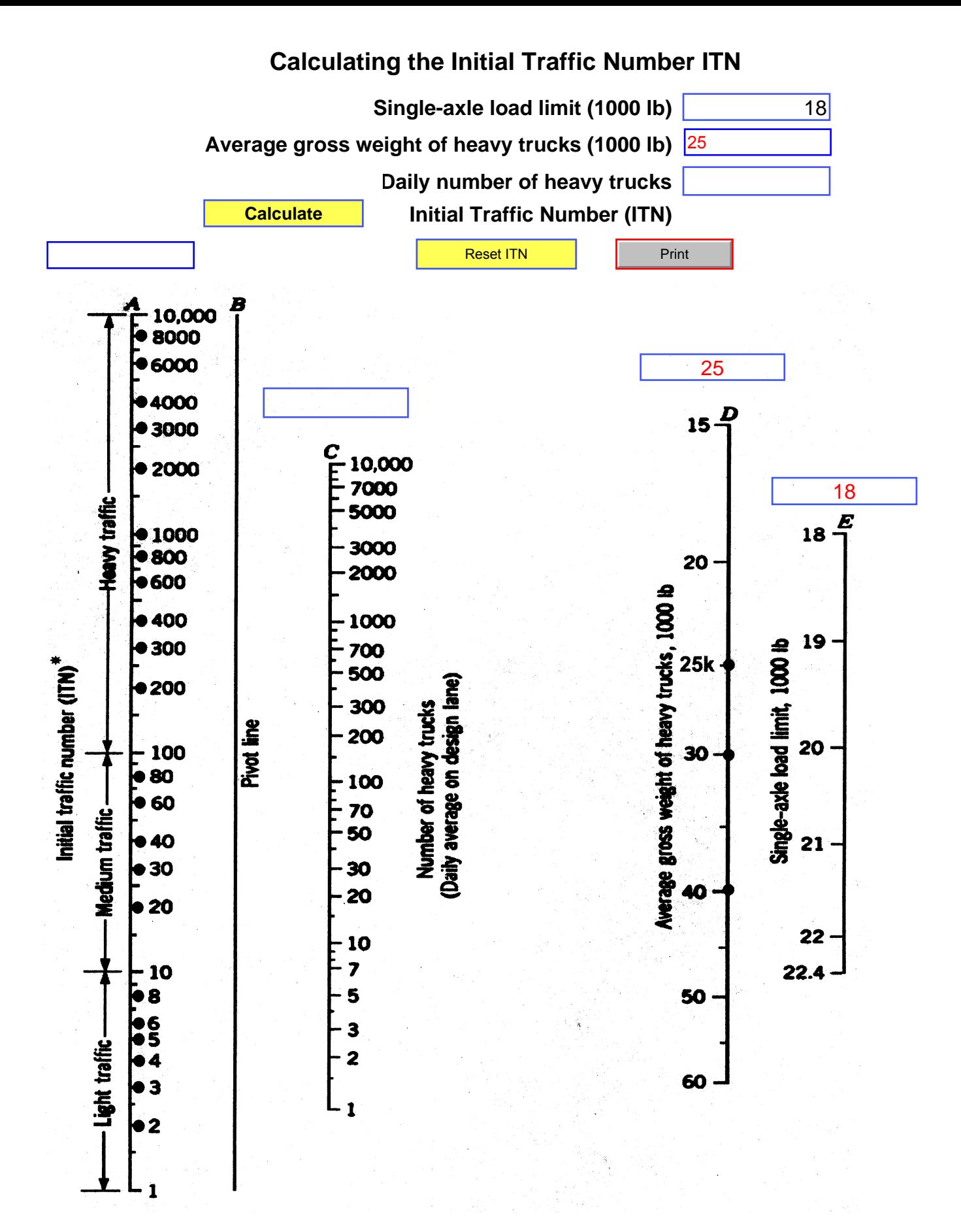

## $ITN =$

Print

## **CALCULATING THE DESIGN TRAFFIC NUMBER DTN**

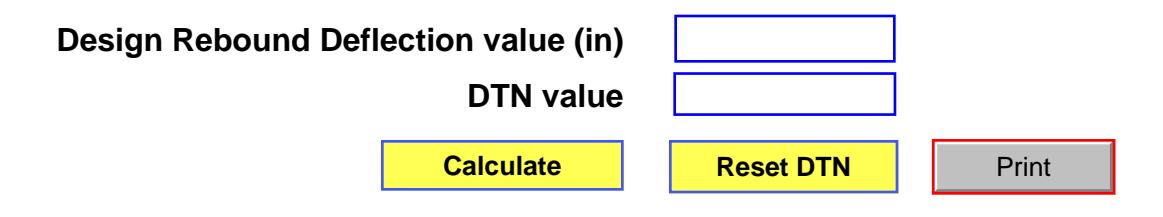

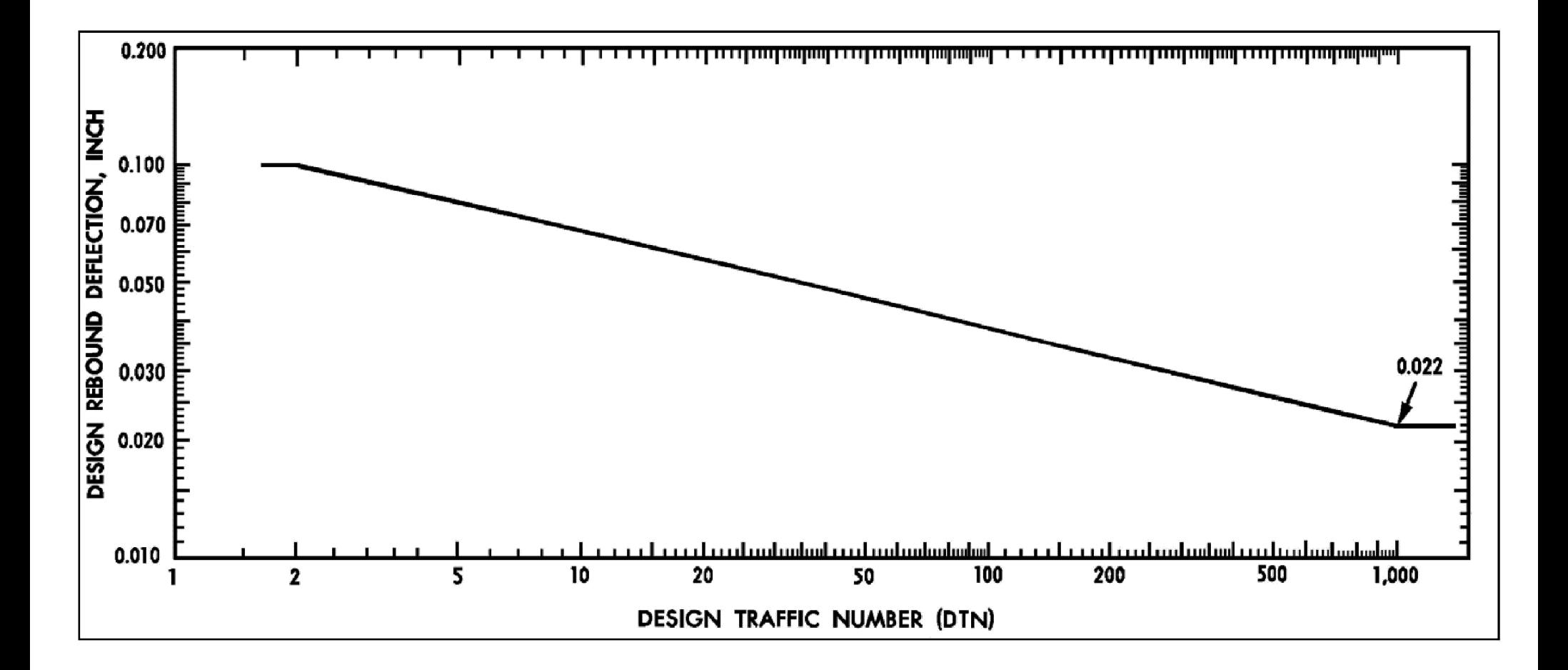